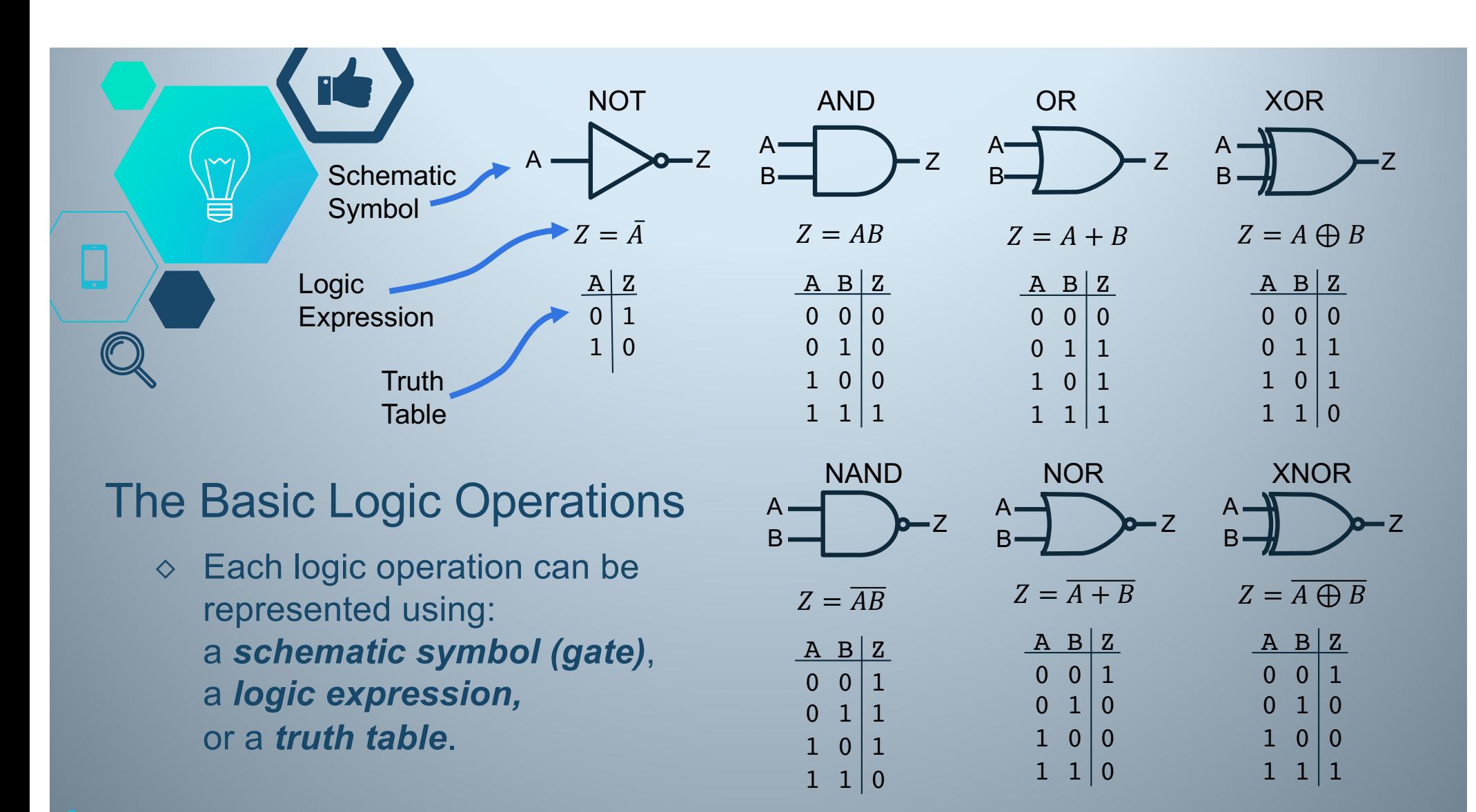

2 Logic Gate Schematic Symbols fro[m: https://www.tes.com/en-us/teaching-resource/logic-gate-symbols-for-powerpoint-111390](https://www.tes.com/en-us/teaching-resource/logic-gate-symbols-for-powerpoint-11139006)06å